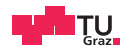

# System Level Programming

Daniel Gruss

2021-03-15

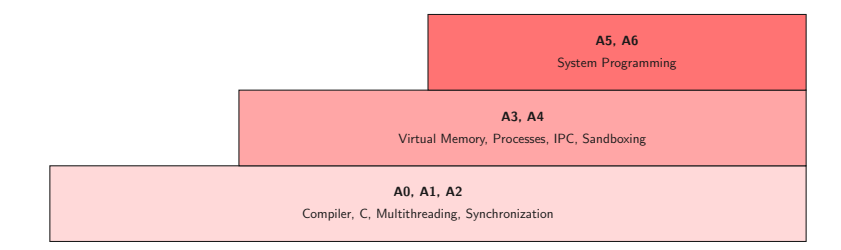

# <span id="page-3-0"></span>[A3 - Virtual Memory](#page-3-0)

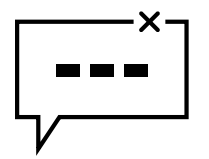

We've all been there: access to "invalid" memory location

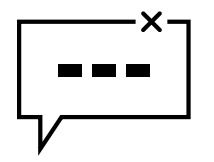

- We've all been there: access to "invalid" memory location
- $\bullet$  But aren't pointers indices of this large array called RAM / physical memory?

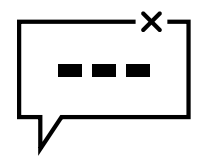

- We've all been there: access to "invalid" memory location
- $\bullet$  But aren't pointers indices of this large array called RAM / physical memory?
- How can addresses in physical memory be "invalid"?

 Pointers are not addresses/indices in a large array called RAM / physical memory

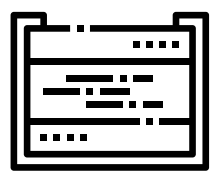

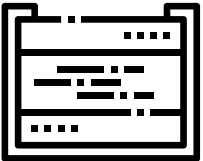

- Pointers are not addresses/indices in a large array called RAM / physical memory
- but in a large array called virtual memory

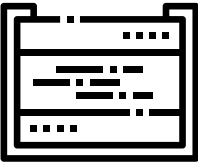

- Pointers are not addresses/indices in a large array called RAM / physical memory
- but in a large array called virtual memory
- There is a big map to translate pointers (virtual addresses) to actual physical addresses

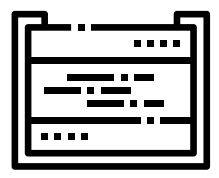

- Pointers are not addresses/indices in a large array called RAM / physical memory
- but in a large array called virtual memory
- There is a big map to translate pointers (virtual addresses) to actual physical addresses
- $\bullet$  In SLP / as a userspace programmer: we never see actual physical addresses - only pointers / virtual addresses!

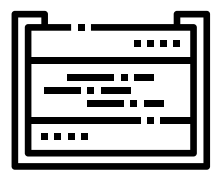

- Pointers are not addresses/indices in a large array called RAM / physical memory
- but in a large array called virtual memory
- There is a big map to translate pointers (virtual addresses) to actual physical addresses
- $\bullet$  In SLP / as a userspace programmer: we never see actual physical addresses - only pointers / virtual addresses!
- mapping block-wise is easier: mapping a block aka page

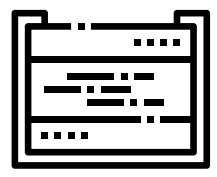

- Pointers are not addresses/indices in a large array called RAM / physical memory
- but in a large array called virtual memory
- There is a big map to translate pointers (virtual addresses) to actual physical addresses
- $\bullet$  In SLP / as a userspace programmer: we never see actual physical addresses - only pointers / virtual addresses!
- mapping block-wise is easier: mapping a block aka page
- $\rightarrow$  different processes can use the same pointer / virtual address, but "see" different things there

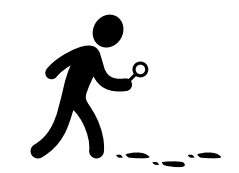

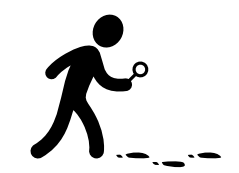

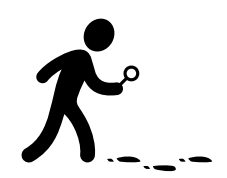

 Experiment with different kinds of variables, which addresses do they get?

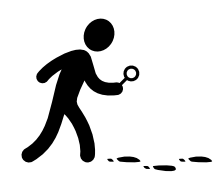

- Experiment with different kinds of variables, which addresses do they get?
- Observe memory usage in practice, when does it really increase?

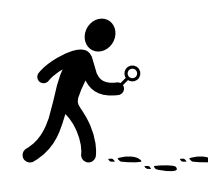

- Experiment with different kinds of variables, which addresses do they get?
- Observe memory usage in practice, when does it really increase?
- Answer questions from the test system questionnaire!

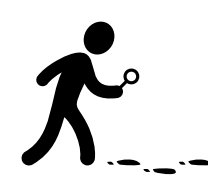

- Experiment with different kinds of variables, which addresses do they get?
- Observe memory usage in practice, when does it really increase?
- Answer questions from the test system questionnaire!
- Register  $+$  participate in one of the virtual memory discussions!

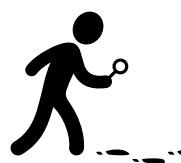

- Experiment with different kinds of variables, which addresses do they get?
- Observe memory usage in practice, when does it really increase?
- Answer questions from the test system questionnaire!
- Register  $+$  participate in one of the virtual memory discussions!
- Change due to Virtual Semester: Less of a discussion, more like a "Kreuzerlübung"  $\rightarrow$  undo any answers

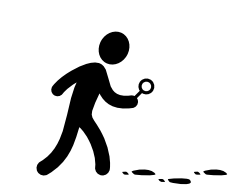

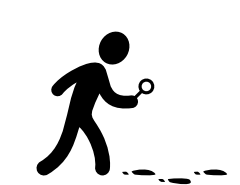

### A3 - Changes due to Virtual Setting Washington and Wave www.tugraz.at

• Less of a discussion - more like a "Kreuzerlübung"

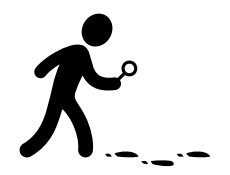

# A3 - Changes due to Virtual Setting www.tugraz.at D

- Less of a discussion more like a "Kreuzerlübung"
- How to proceed? (if you ignore this you won't be able to answer all of A3)

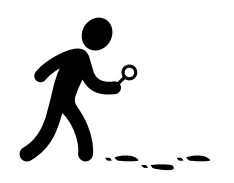

# A3 - Changes due to Virtual Setting www.tugraz.at and www.tugraz.at and www.tugraz.at

- Less of a discussion more like a "Kreuzerlübung"
- How to proceed? (if you ignore this you won't be able to answer all of A3)
	- 1. Answer all questions, question by question

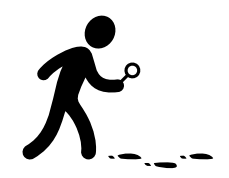

# A3 - Changes due to Virtual Setting www.tugraz.at and www.tugraz.at and the control of the control of the control of the control of the control of the control of the control of the control of the control of the control of

- Less of a discussion more like a "Kreuzerlübung"
- How to proceed? (if you ignore this you won't be able to answer all of A3)
	- 1. Answer all questions, question by question
	- 2. Before the deadline: undo all answers you don't feel confident presenting, explaining your solution in front of the class

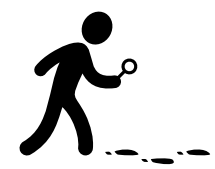

# A3 - Changes due to Virtual Setting www.tugraz.at and www.tugraz.at and the control of the control of the control of the control of the control of the control of the control of the control of the control of the control of

- Less of a discussion more like a "Kreuzerlübung"
- How to proceed? (if you ignore this you won't be able to answer all of A3)
	- 1. Answer all questions, question by question
	- 2. Before the deadline: undo all answers you don't feel confident presenting, explaining your solution in front of the class
- $\bullet$  "I guessed correctly"  $\to$  not sufficient

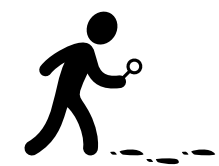

# A3 - Changes due to Virtual Setting www.tugraz.at and www.tugraz.at and the setting www.tugraz.at and the setting www.tugraz.at and the setting www.tugraz.at and the setting www.tugraz.at and the setting was setting and th

- Less of a discussion more like a "Kreuzerlübung"
- How to proceed? (if you ignore this you won't be able to answer all of A3)
	- 1. Answer all questions, question by question
	- 2. Before the deadline: undo all answers you don't feel confident presenting, explaining your solution in front of the class
- $\bullet$  "I guessed correctly"  $\to$  not sufficient
- $\bullet$  "I read online that this is the answer"  $\rightarrow$  not sufficient

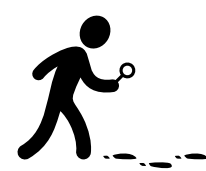

# A3 - Changes due to Virtual Setting www.tugraz.at and www.tugraz.at and the setting www.tugraz.at and the setting www.tugraz.at and the setting www.tugraz.at and the setting www.tugraz.at and the setting was setting and th

- Less of a discussion more like a "Kreuzerlübung"
- How to proceed? (if you ignore this you won't be able to answer all of A3)
	- 1. Answer all questions, question by question
	- 2. Before the deadline: undo all answers you don't feel confident presenting, explaining your solution in front of the class
- $\bullet$  "I guessed correctly"  $\to$  not sufficient
- $\bullet$  "I read online that this is the answer"  $\rightarrow$  not sufficient
- We want a full explanation for the answer and what I have to do to observe the behavior you describe

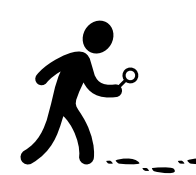

# A3 - Changes due to Virtual Setting www.tugraz.at and www.tugraz.at and the setting www.tugraz.at and the setting www.tugraz.at and the setting www.tugraz.at and the setting www.tugraz.at and the setting was setting and th

- Less of a discussion more like a "Kreuzerlübung"
- How to proceed? (if you ignore this you won't be able to answer all of A3)
	- 1. Answer all questions, question by question
	- 2. Before the deadline: undo all answers you don't feel confident presenting, explaining your solution in front of the class
- $\bullet$  "I guessed correctly"  $\to$  not sufficient
- $\bullet$  "I read online that this is the answer"  $\rightarrow$  not sufficient
- We want a full explanation for the answer and what I have to do to observe the behavior you describe
- Don't collaborate with others we cross check who did what when, answered which question when, etc.

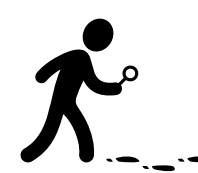

<span id="page-34-0"></span>[A4 - Interprocess Communication](#page-34-0)

//shell stuff

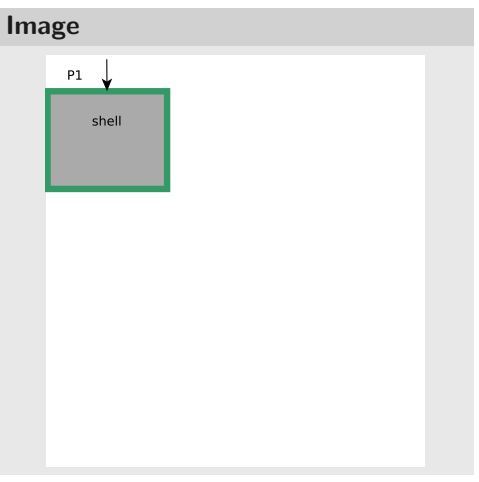

//shell stuff

pid\_t pid =  $fork()$ ;

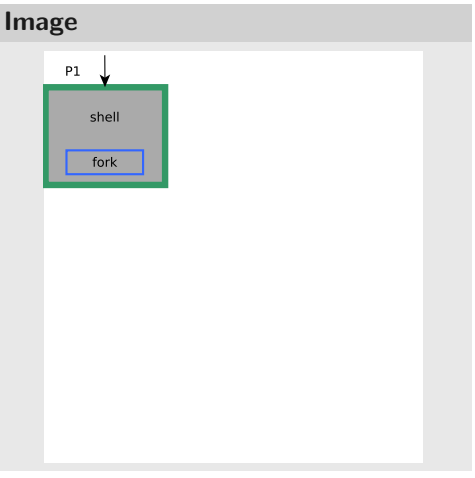

#### //shell stuff

```
pid_t pid = fork();
if(pid == 0)
```
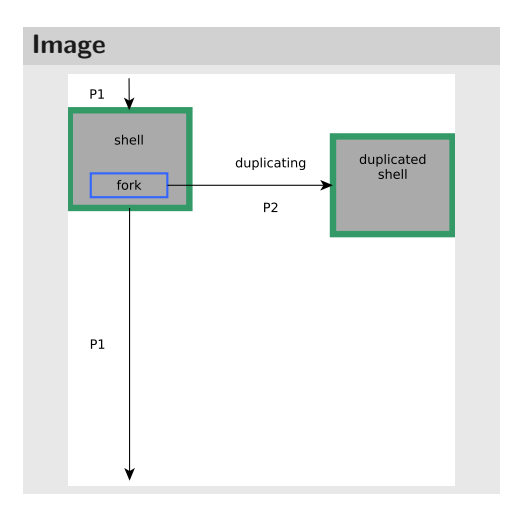

# **Code** //shell stuff

```
pid_t pid = fork();
if(pid == 0)
{
        const char* args[] = {"˜/
             "};
}
else
{
        //do further shell stuff
}
```
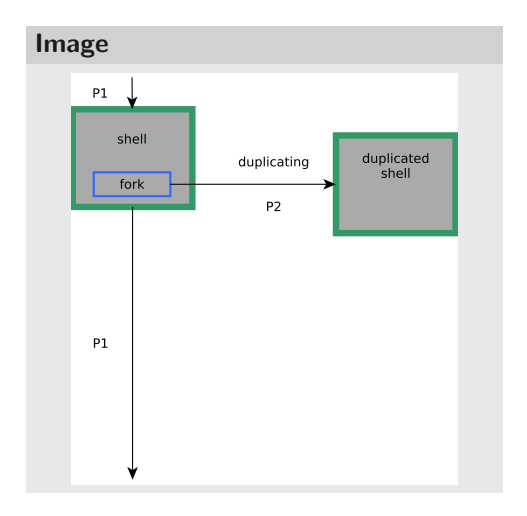

```
//shell stuff
```

```
pid_t pid = fork();
if(pid == 0)
```

```
{
 const char* args[] = {"˜/"};
 execv("/bin/ls", args);
```
#### **else**

}

{

}

```
//do further shell stuff
```
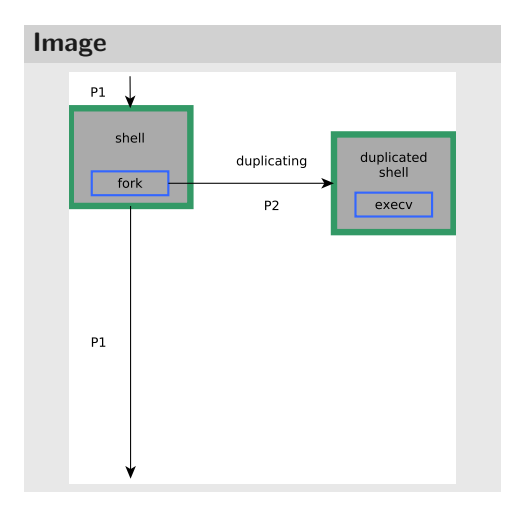

```
//shell stuff
```

```
pid_t pid = fork();
if(pid == 0)
```

```
const char* args[] = {"˜/"};
execv("/bin/ls", args);
```
#### **else**

{

}

{

}

```
//do further shell stuff
```
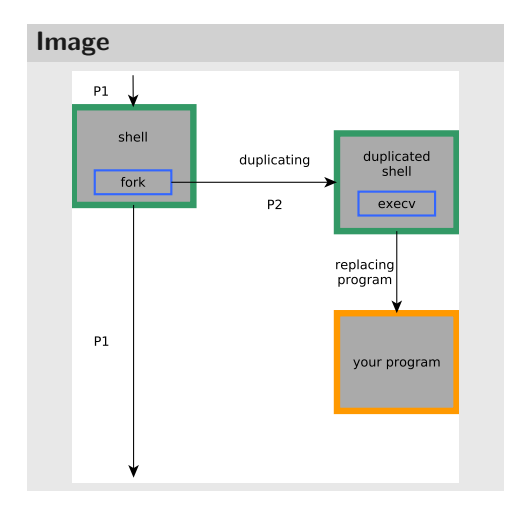

# Shared Memory **With the Contract of Contract Contract of Contract Contract Contract On Text**

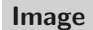

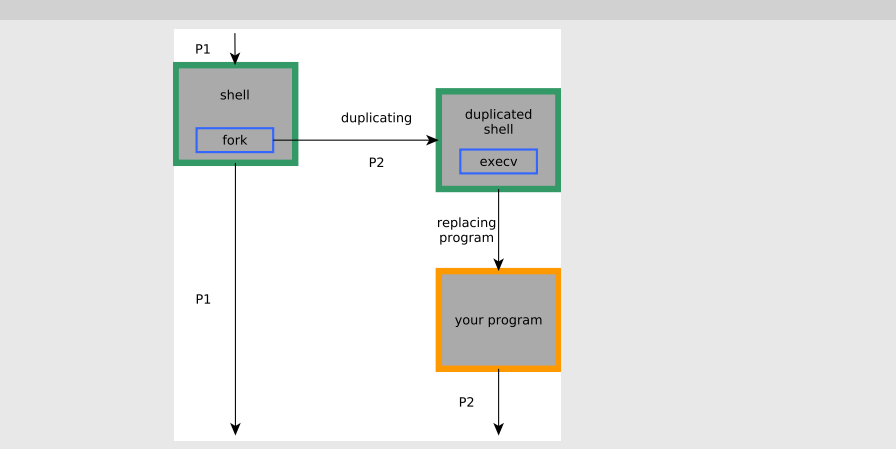

 $/*$  just the start of the main  $*/$ 

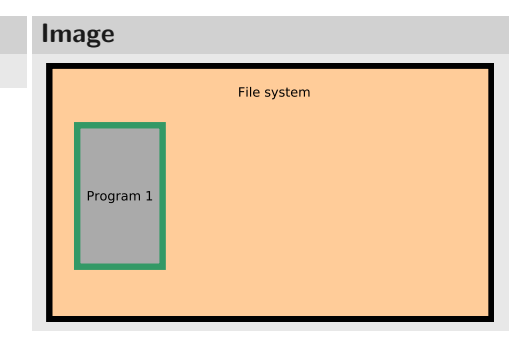

/\* found in (/dev/shm/obj) \*/  $int f d = shm\_open('obj'', O\_RDWR, 0644);$ 

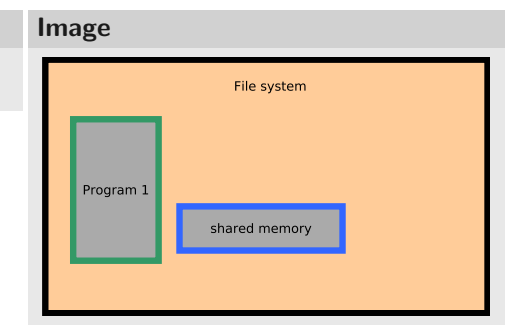

/\* found in (/dev/shm/obj) \*/

 $int f d = shm$  open("obj", ORDWR,0644);

```
/* enlarge the shared memory object */ftruncate(fd, 1000);
```
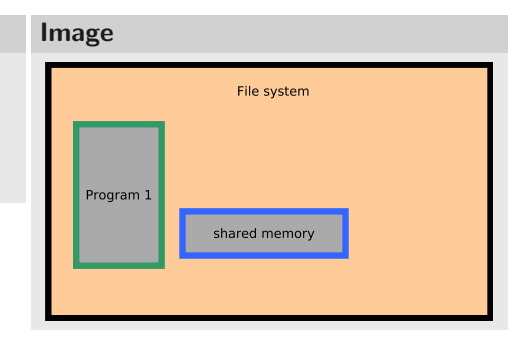

### Shared Memory www.tugraz.at  $\blacksquare$

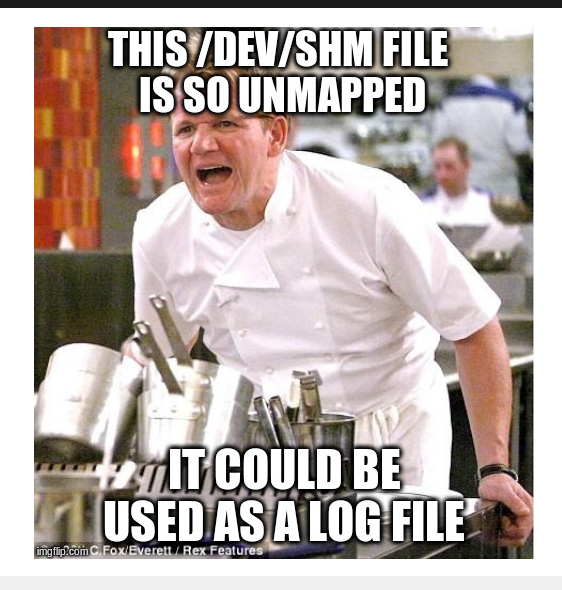

### Shared Memory **www.tugraz.at**

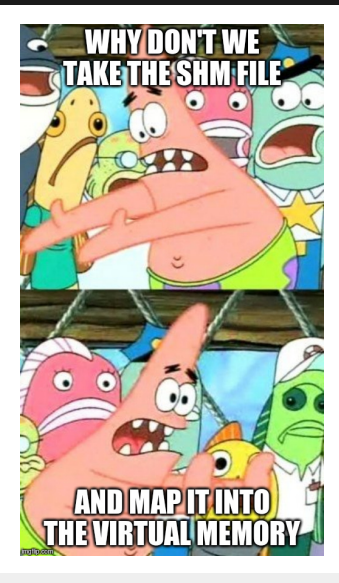

```
/* found in //dev/shm/obj) */
int f d = shm open("obj", ORDWR,0644);
```

```
/* enlarge the shared memory object */ftruncate(fd, 1000);
```

```
/* now map the shared object */char* ptr = (char*) mmap(NULL, 1000,
    PROT_READ | PROT_WRITE, MAP_SHARED, fd,
    0);
```
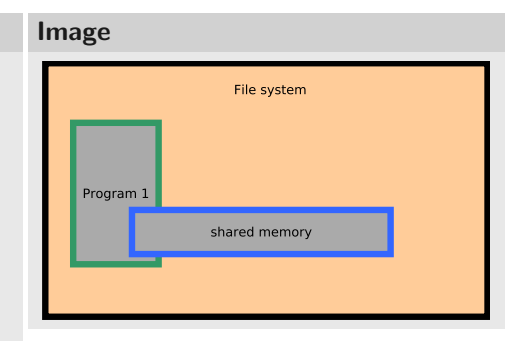

```
/* found in (/dev/shm/obj) */
int f d = shm open("obj", O_RDWR,0644);
```

```
/* enlarge the shared memory object */
ftruncate(fd, 1000);
```

```
/* now map the shared object */char* ptr = (char*) mmap(NULL, 1000,
    PROT_READ | PROT_WRITE, MAP_SHARED, fd,
    0);
```

```
/* fork the process */pid t pid = fork();
```
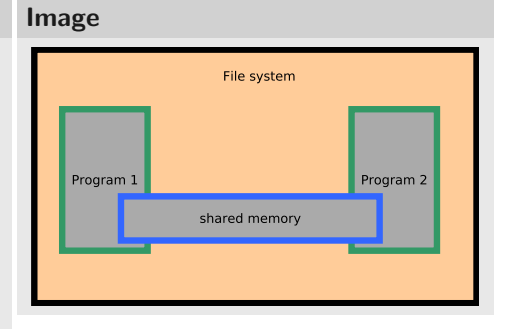